*Абай атындағы ҚазҰПУ-нің ХАБАРШЫСЫ, «Физика-математика ғылымдары» сериясы, №1(85), 2024*

**ҒТАХР 50.05.13**

#### **10.51889/2959-5894.2024.85.1.021**

## **А.М. Байганова**

Қ. Жұбанов атындағы Ақтөбе өңірлік университеті, Ақтөбе қ., Қазақстан \* e-mail: altynzer\_70@mail.ru

# **ИНФОРМАТИКА ПӘНІНЕН ТОЛЫҚТЫРЫЛҒАН ШЫНДЫҚ ТЕХНОЛОГИЯСЫНА НЕГІЗДЕЛГЕН ҚОСЫМША ӘЗІРЛЕУ**

### *Аңдатпа*

Бұл мақалада қарастырылған зерттеудің мақсаты – білім беруде толықтырылған шындық технологиялары және информатика пәнінен толықтырылған шындық технологиясына негізделген қосымша әзірлеу мәселелерін зерттеу. Мақалада қосымшаны әзірлеуге қолданған әдістер, программмалау ортасын таңдау үрдісі және құру кезеңдері сипаталған.Таңдап алынған орта- Unity, Vuforia орталары. Vuforia - арнайы Unity ойын механизмін пайдаланып кросс-платформалық қосымшаларды жасауға мүмкіндік беретін тегін және үнемі жаңартылатын кітапхана. SDK iOS және Android тілдеріне де қолдау және бір уақытта екі платформаға да оңай тасымалданатын Unity жүйесінде толықтырылған шындық қосымшаларын жасауға мүмкіндік береді. Қолдану арқылы әзірленген қолданбалар iPhone, iPad, Android және Android ОЖ жұмыс істейтін телефондар мен планшеттерді қоса алғанда, мобильді құрылғылардың кең ауқымымен үйлесімді. Зерттеу әдістері интегралды ортада программалау әдістері, программалау технологиясы, мобилді қосымшаны жобалау әдістері. Зерттеу нәтижесінде білім берудегі толықтырылған шындық технологиялары зерттелді, қосымшаны әзірлеуге арналған программалау орталарына талдау жасалды және мектеп информатика пәніне AR технологиясына негізделген қосымша әзірленді.

*Түйін сөздер:* толықтырылған шындық технологиялары, Unity, Vuforia орталары, Python программалау тілі, мобилді қосымша, маркер, объект.

#### А.М.Байганова

## Актюбинский региональный университет им. К. Жубанова, г.Актобе, Республика Казахстан **РАЗРАБОТКА ПРИЛОЖЕНИЯ ПО ИНФОРМАТИКЕ НА ОСНОВЕ ТЕХНОЛОГИИ ДОПОЛНЕННОЙ РЕАЛЬНОСТИ**

#### *Аннотация*

Целью описанного в данной статье исследования является изучение вопросов проблем разработки приложений, основанных на технологиях дополненной реальности в образовании по информатике. В статье рассматриваются методы, применяемые для разработки приложения, процесс выбора среды программирования и этапы создания. Выбранная среда- Unity, Vuforia. Vuforia-это бесплатная и постоянно обновляемая библиотека, которая позволяет создавать кроссплатформенные приложения с использованием специального игрового механизма Unity. SDK поддерживает как языки iOS, так и Android и позволяет создавать приложения дополненной реальности в Unity, которые легко переносятся на обе платформы одновременно. Приложения, разработанные с использованием, совместимы с широким спектром мобильных устройств, включая телефоны и планшеты под управлением iPhone, iPad, Android и ОС Android. Методы исследования-методы программирования в интегральной среде, технология программирования, методы проектирования мобильных приложений. В результате исследования были изучены технологии дополненной реальности в образовании, проанализированы среды программирования для разработки приложений и разработано приложение по информатике, основанное на технологии AR.

*Ключевые слова:* технологии дополненной реальности, cреда Unity, Vuforia, язык программирования Python, мобильное приложение, маркер, объект.

### A.Baiganova K. Zhubanov Aktobe Regional University, Aktobe, Kazakhstan **DEVELOPMENT OF A COMPUTER SCIENCE APPLICATION BASED ON AUGMENTED REALITY TECHNOLOGY**

### *Abstract*

The purpose of the research described in this article is to study the issues of the problems of developing applications based on augmented reality technologies in computer science education. The article discusses the methods used for application development, the process of choosing a programming environment and the stages of creation.The selected environment is Unity, Vuforia.Vuforia is a free and constantly updated library that allows you to create cross-platform applications using a special Unity game engine. The SDK supports both iOS and Android languages and allows you to create augmented reality applications in Unity that can be easily transferred to both platforms simultaneously.Applications developed using are compatible with a wide range of mobile devices, including phones and tablets running iPhone, iPad, Android and Android OS. Research methods-programming methods in an integrated environment, programming technology, methods of designing mobile applications. As a result of the research, augmented reality technologies in education were studied, programming environments for application development were analyzed, and a computer science application based on AR technology was developed.

*Keywords:* augmented reality technologies, Unity environment, Vuforia, Python programming language, mobile application, marker, object.

# **Кіріспе**

Ақпараттық технологиялар қазір білім беруде кеңінен қолданылады. Бұлттық қызметтердің кең ауқымынан басқа, толықтырылған (AR) және виртуалды шындық (VR) білім беру процесінің ажырамас бөлігіне айналуда. Толықтырылған шындық дегеніміз-нақты уақыт режимінде физикалық әлемді құрылғылар (планшеттер, смартфондар) және арнайы бағдарламалар арқылы сандық мәліметтермен толықтыратын орта.

Толықтырылған шындық (ағылш. augmented reality, AR- «кеңейтілген шындық») компьютерлік қосымшалар арқылы нақты физикалық әлемде орналасқан қандай да бір маркермен немесе объектімен ақпараттың виртуалды қабатын құруға және сәйкестендіруге мүмкіндік беретін технология [1-2].

Маркердің рөлін кез-келген графикалық визуалды объект атқарады, оған арнайы бағдарламалық құралдарды қолдана отырып, әртүрлі форматтағы виртуалды нысандарды қосуға болады. AR технологиясы бар кескінге немесе кеңістікке кескін, мәтін, бейне және аудио компоненттерді қоюға мүмкіндік береді. Осылайша алынған қосымша ақпаратты көбінесе аура деп атайды, оны маркерден смартфондар, планшеттер, AR көзілдіріктері мен шлемдері және т. б. сияқты сандық құрылғылардың барлық түрлерімен оқуға болады.

AR қосымшаларын виртуалды оқыту ресурстарының кең спектрін нақты ортаға біріктіру арқылы практикалық оқыту мүмкіндіктерін жетілдіруге болады. AR технологиясы теория мен практикалық дағдыларды үйренуге жаңа мүмкіндіктер ашады. Виртуалды және нақты тәжірибені практикалық біріктіру білімалушылардың жеке тұлғаға бағытталған қызметін дамытады. Модельдеу кеңістігін көрсету және виртуалды оқиғаларға өзінің қатысуы және AR технологиясын барлық білімалушылар үшін және білім берудің барлық деңгейлеріне әмбебап өзекті педагогикалық құралға айналды. Сонымен қатар, AR білімді шынайылықпен біріктіруге және тиімді қолдану мүмкіндігіне ие [3].

Қазіргі уақытта көптеген мобильді техникалық құрылғыларда жұмыс істейтін және AR технологиясының мүмкіндіктерін пайдалануға мүмкіндік беретін бірқатар бағдарламалық шешімдер бар.

Бұл смартфондар, планшеттер, AR көзілдіріктері, шлемдер және т.б. сияқты мобильді құрылғылардың есептеу потенциалы мен аппараттық құрамы құрылғының бейнекамерасынан нақты уақытта алынған графикалық кескінге әртүрлі сандық мазмұнды қою процесін жүзеге асыруға мүмкіндік беретіндігіне байланысты.

AR қосымшаларын құруға арналған жеткілікті платформалар (AR кітапханалары) бар. Олардың ішінде Vuforia, ARToolKit, Kudan, Catchoom, Augment, HP Reveal, WikiTude, LayAR, Blippar, EON Reality, InfinityAR және т. б.

# **Зерттеу әдіснамасы**

*Зерттеу жұмысының негізгі мақсаты:* білім беру саласында AR технологияларын қолданудың теориялық және практикалық мәселелерін зерттеу және қосымша әзірлеу. Осы мақсатты шешу үшін келесі міндеттер қойылды:

1.Ғылыми дереккөздерге талдау жасау және AR технологиясының теориялық негіздері мен мүмкіндіктерін айқындау;

2.AR технологияларын қолдану аясын зерттеу;

3.AR технологиясына негізделген программалар мен техникалық жабдықтарды зерделеу;

4.Мектеп информатика курсында «Python программалау тілінде алгоритмдерді программалау» бөліміне AR қосымшасын әзірлеу (9 сынып);

5.Қосымшаны тәжірибеден өткізу.

Толықтырылған шындық технологияларының негізгі ұғымдары, әдістері мен құралдары, білім беруде, оның ішінде мектеп оқушыларын оқытуда қолдану тәжірибесі талданды. Толықтырылған шындық элементтері бар мобильді қосымшаны дамытудың оңтайлы ортасы визуалды болуы керек. Біздің жағдайда мұндай даму ортасы - Unity ортасы, себебі Vuforia әзірлеушінің толықтырылған құралдар жинағын қолдайды.Толықтырылған шындық нысандарын пайдалану үшін Android платформасындағы смартфондарға арналған қосымша әзірленді. Оны информатиканы оқыту үрдісінде сабақта, үйде сабаққа дайындық кезінде пайдалануға болады.

Информатика пәнінен интерактивті толықтырылған шындық қосымшасын әзірлеу үшін заманауи қосымшалар қолданылады. Қосымшаны дайындауға Unity3D кроссплатформалы ортасы, Vuforia платформасы таңдалды.

Vuforia AR қосымшаларын жасау үшін 4 өнімді ұсынады:

- Vuforia Engine;

- Vuforia Studio;

- Vuforia Chalk;

- Vuforia Expert Capture.

Осы 4 өнімнің ішінен Vuforia Engine таңдалды. Себебі Vuforia Engine (бұрынғы атауы Vuforia SDK) - бұл толықтырылған шындық платформасы мен толықтырылған шындық бағдарламалық жасақтамасын жасаушы құралдар жиынтығынан (SDK – Software Development Kit) тұратын бағдарламалық жасақтама. Vuforia Engine Unity 3D «ойын қозғалтқышымен» біріктірілген, бұл AR қосымшаларын әзірлеуді айтарлықтай жеңілдетеді.

Vuforia Engine қамтамасыз етеді:

- Ең танымал және еркін таратылатын AR «қозғалтқышы» негізінде AR нысандарымен жұмыс істеу сценарийлерін жасаудың қарапайымдылығы;

- 3D деректерін шексіз қайта пайдалану;
- «Сандық кеңесші» және «сандық Қос» пайдалану мүмкіндігі;
- Пайдаланушы құрылғыларының кең спектрін қолдану (iOS, Android, WP).

AR қосымшасы («App»-frame) порталда құрылған developer.vuforia.com Vuforia визуализаторының негізгі модульдерін, Vuforia модульдерін AR-ге түсіндірме мәтіндерді, алдын-ала дайындалған 3D модельдерді, 2D суреттерді, сахнадағы қосымша ақпараттық компонентті қосу үшін қолданатын бағдарламалық қосымша. Vuforia кеңістіктік орналастыру, тану, және on-line режимін қолдану арқылы қадағалау үшін жауапты болып табылады. Нәтижесінде алынған Web-қосымша Unity 3D-де пакеттеледі және мобильді құрылғыларда Web бойынша қол жеткізу үшін орналастырылады. Vuforia көмегімен 3D виртуалды нысан Unity3D үшін Prefabs түріне айналады, белгі арқылы сахнаға қосылады, пайдаланушының

көзқарасын орналастыру және 3D объектісінің масштабы көптеген басқару элементтерімен реттеледі [4-5].

Қорытындылай келе, дайын сахна-Unity 3D-де Vuforia engine нысандарымен жұмыс істеу нәтижесі-iOS мобильді құрылғыларымен (iPhone, iPad) немесе Android мобильді құрылғыларымен немесе UWP (MSWindows) жұмыс істейтін компьютерлермен/мобильді құрылғылармен жұмыс істеу үшін құрастырылады және жүйелі жұмыс жасайды. «Python программалау тілінде алгоритмдерді программалау» бөлімінідегі «Массивтер» тақырыбы күрделі тақырыптардың бірі. Осы тақырыпты оқыту барысында AR қосымшасын қолданып, мысалдар арқылы түсіндіру және программалау дағдыларын қалыптастыру көзделді.

*Зерттеу әдістері:*

-теориялық әдістер (зерттеу мәселесі бойынша материалдарды талдау, синтездеу және жүйелеу);

-эмперикалық әдістер (бақылау, әңгімелесу, сауалнамалар, тестілеу);

-эсперименттік зерттеуде алынған мәліметтерді өңдеудің математикалық әдістерін қолдану.

# **Зeрттeудiң нәтижeлeрi**

Толықтырылған шындық қосымшасын әзірлеу әдістемелік материалдардан және олардағы нысандар-таргеттерді анықтаудан басталады.Таргеттер-бұл мобильді қосымшаның камера көрініс тапқышын бағыттау кезінде осы мақсатқа байланысты толықтырылған шындық элементі іске қосылатын нысандар. Таргеттер үш өлшемді де, екі өлшемді де кескіндер, QR код, мәтіндік элементтер және басқалар болуы мүмкін. Әзірленген қосымшада біз тапсырмаларды орындау алгоритмін көрсететін бейнелер жиынтығы байланыстырылатын графикалық белгілер объектілерінің жиынтығын қолданамыз [6-7].

- Қосымшаны жасауға дайындық;
- Vuforia есептік жазбасын жасау;
- Vuforia-ны Unity-ге біріктіру;
- Android үшін компиляция қосымшасын орнату;
- QR кодын жасау*.*

Алдымен ресми сайттан «Unity» орнату керек [8]. Unity қозғалтқышымен біріктірілген Vuforia SDK көмегімен AR кітапшасын әзірлеу алгоритіміне нақты тоқталайық.Толықтырылған шындық элементтері бар қосымшаны әзірлеу алгоритмі келесідей:

1. Бір немесе бірнеше даму тақырыптарын таңдау.

2. Таңдалған тақырып, пән немесе ғылыми сала бойынша қолда бар әзірлемелерді (егер бар болса) талдау.

- 3. Элементтер мен қосымшаларды әзірлеу үшін бағдарламалық жасақтаманы таңдау.
- 4. Кеңейтілген нақтылық элементтерін (белгілер мен нысандар) дамыту.
- 5. Таңдалған бағдарламалық жасақтамада кеңейтілген шындық элементтерімен жұмыс.
- 6. Қолданбаны белгілі бір операциялық жүйеге экспорттау.
	- а. компиляция қателері болған жағдайда-шешім жолдарын іздеу;

b. қателер болмаған жағдайда-мақсатты құрылғыда қосымшаны орнату.

7. Қосымшаның жұмысын талдау.

а. компиляция қателері болған жағдайда-шешім жолдарын іздеу;

b. қателер болмаған жағдайда-мақсатты құрылғыда қосымшаны орнату.

Толықтырылған шындық технологиясын енгізуді ескере отырып мектеп информатика курсын жоспарлауда бірнеше кезеңдерді орындау қажет:

- Мектеп информатика курсының тақырыптарын зерттеу;
- Теориялық материал мен тапсырмаларды таңдау;
- Модельдеу;
- Нұсқаулық дайындау;
- Қосымшаларды әзірлеу [9-10].

# *Информатика пәніне арналған қосымша құрылымы.*

Жалпы білім беретін мектептің 9 сынып оқушылпрына арналған «Python программалау тілінде алгоритмдерді программалау» практикалық жұмыс кітапшасының құрылымы: Қосымшаның басты беті (сурет 1).

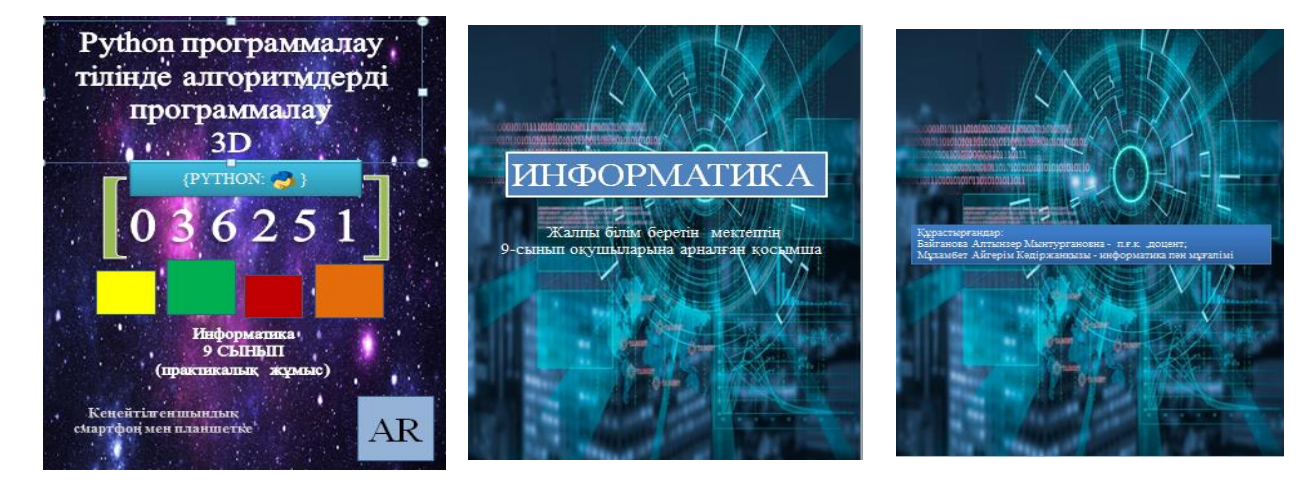

*Cурет 1. «Python программалау тілінде алгоримдерді программалау» 3D қосымшасы*

Кітапша жалпы білім беретін мектептің 9 сынып оқулығы негізінде жасалынғандықтан Python програмаллау тілі, яғни 4-ші бөлімді толық қамтиды. Бөлім мазмұны келтірілген (сурет 2).

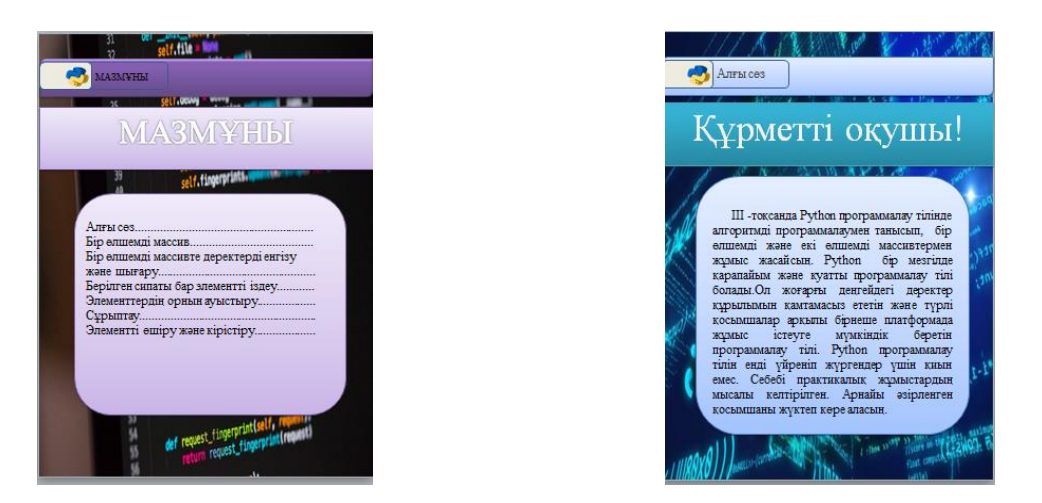

*Cурет 2. Мазмұны*

4-ші бөлімінің бірінші тақырыбы: Бірөлшемді массив. 3-ші суретте «Бір өлшемді массив» туралы теориялық материал берілсе, келесі бетінде дайын суретке белгі қойылған, смартфонға қосымшаны жүктеп алғаннан кейін, тақырыптар тізімі берілген бөлімінде «Бірөлшемді массив» тақырыбын таңдағаннан кейін камера қосылады және есепті Python программалау тілінде шығару үлгісі түсіндіріліп көрсетіледі. Оқушылардың есепті шығару үлгісін қайта қарауға, орындауға, қажетті жерде тоқтатып қайта қарау мүмкіндігі бар.

*ВЕСТНИК КазНПУ им. Абая, серия «Физико-математические науки», №1(85), 2024 г.*

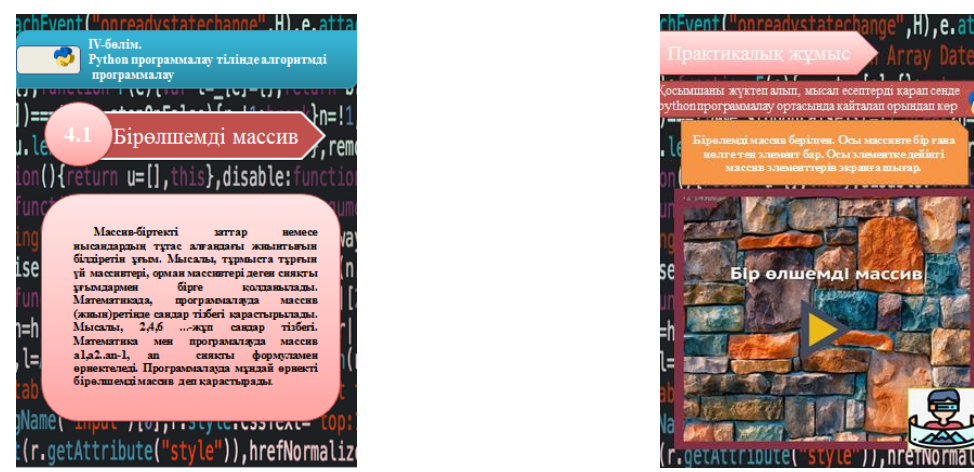

*Cурет 3. Практикалық жұмыс:есептің шығарылуы(видео)*

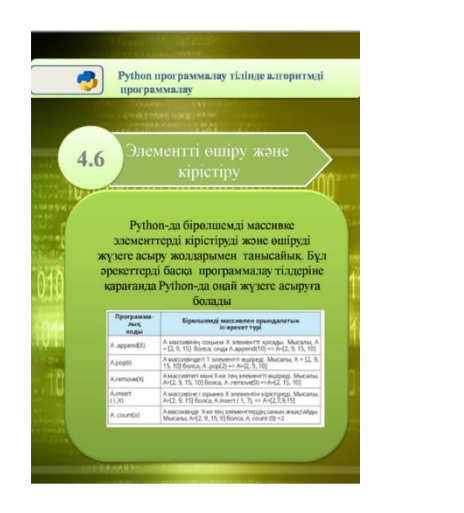

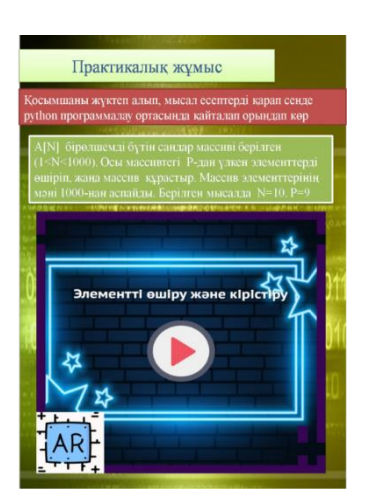

*Cурет 4. «Элементті өшіру және кірістіру»*

Әр тақырыптағы суретке мәзірден таңдау арқылы камера қосылады, камера қосылғаннан кейін кітапшадағы суретке апарамыз, сол кезде есептің шығару жолы көрсетіліп, түсіндіріледі (сурет 5). Тақырыпқа сәйкес теориялық материалдарда берілген.

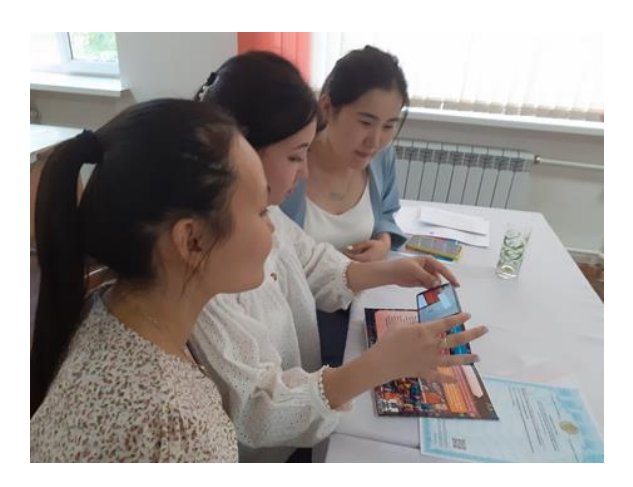

*Сурет 5. Қолданылуы*

Кітапшаның артындағы qr арқылы Python9AR.apk қосымшасын жүктей аламыз (сурет 6).

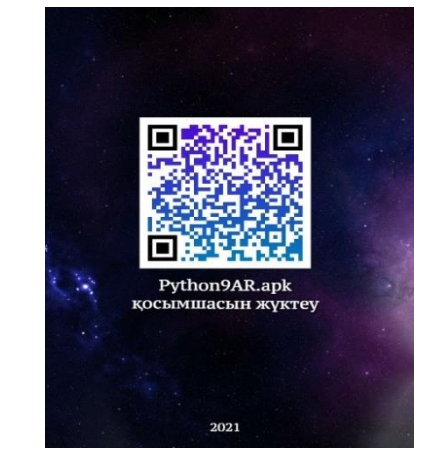

*Сурет 6. Python9AR.apk қосымшасын жүктеу*

Қосымша жалпы білім беретін мектептің жаратылыстану-математика бағытындағы 9 сынып оқушыларына арналған «Информатика» оқулығының негізінде құрастырылды. 3D қосымшасы Информатика оқулығының «Python программалау тілі» бөлімін толық қамтиды. Толықтырылған шындық нақты әлемдегі обьекттерге компьютерлік графиканы немесе мәтіндік ақпаратты қоюға мүмкіндік беретін жаңа интерактивті технология ретінде визуализация арқылы көрініс беретін технология. Бұл интерактивті технология қолданушыға бейнекамерадан суреттің үстіне арнайы 2D және 3D компьютерлік нысандарды салуға және осылайша шынайылықты "толықтыруға" мүмкіндік береді. Python программалау тілін меңгеруге, есепті шығару дағдыларын қалыптастыруға, қосымша қайталау, қарау, үйрену мүмкіндігі және пәнге деген қызығушылығы артып, дербес жұмыс жасау мүмкіндігі қалыптасады[11]. Әсіресе елімізде қалыптасқан санитарлық эпидемиологиялық жағдайда көмекші құралдың бірі болып табылды. Оқушылр түсінбеген тақырыбын жеке, ата-анамен үйде қайталап, есептерді шығару жолын, яғни Python программалау тілін меңгерді. Қосымша информатика пән мұғалімдері мен оқушыларға арналады.

# **Дискуссия**

Тәжірибелік-эксперименттің зерттеу жұмыстары Ғ.Ақтаев атындағы №6 мектепгимназиясында 2021-2022 оқу жылының 3-ші тоқсанында жүргізілді. Экспериментке 9 «Ә», 9«А» сынып оқушылары қатысты. «Информатика» пәнін оқытуда осындай жиынтықты пайдалану білім алушыға материалды ұсынудың қай форматына артықшылық беретінін өз бетінше таңдауға мүмкіндік береді: біреуге тапсырманы орындау үшін бейнеролик көру жеткілікті болса, біреуге тек теориялық материалмен танысу, ал біреуге олардың жиынтығы қажет.

Зерттеу нәтижесі зерттеу аяқталғаннан кейін оқушылардан алынған сауалнама талданғаннан кейін жасалды. Нәтижесінде эксперименттік топтың оқушыларының 85% қызығушылығының артқанын, 75% пәнді меңгеруді сол форматта жалғастырғысы келетінін хабарлады. Зерттеу нәтижелері бойынша білім алушылардың эксперименттік тобында зерттелетін тақырыпқа деген ынта мен қызығушылықтың артуы, сондай-ақ тақырыпты зерделеу кезінде тапсырмалардың орындалу жылдамдығы артты.

# **Қорытынды**

Толықтырылған шындық технологиясы қарқынды дамып келеді және оны әртүрлі салаларда қолдануға болады. Оны пайдалану кәсіби қызметтің кейбір түрлерін жеңілдетуге, оқу материалдарының көрнекілігін арттыруға және мазмұнын интербелсенділеу мүмкіндігін береді. Мектептің электрондық білім беру кеңістігіне жаңа технологияларды енгізу олардың педагогтың жеке ақпараттық-коммуникациялық ортасына интеграциялануымен бір мезгілде өтуі маңызды. Толықтырылған шындық – бұл біз ақпараттық технологиялар ғасырында өмір сүріп жатқандықтан ғана емес, сонымен қатар оқушы үшін де, ересек адам үшін де толықтырылған шындық бізді қоршаған пәндік орта мен кеңістікті білудің ең тиімді әдісі болғандықтан алға жылжудың нақты жолы.

Жүргізілген зерттеу нәтижелері толықтырылған шындық технологияларының орта мектепте «Информатика» пәні шеңберінде сабақ өткізудің ең тиімді технологияларының бірі болып табылатынын көрсетті. Контентті мұғалім таңдайды және тек қажетті ақпаратты қамтиды. Бұл оқуға шоғырлануға мүмкіндік береді. Сондай - ақ, оқушы материалды өз бетінше таңдай алады, ол үшін ең қиын тапсырмаларды егжей-тегжейлі зерттей алады. Бұл тақырыпты зерттеуге уақытты оңтайландыруға мүмкіндік береді. Нәтижесінде Python программалау тілін меңгеруде ынталары артып, есепті шығару дағдылары қалыптасты, тапсырманы қайталау, қарау, үйрену мүмкіндігі мен дербес жұмыс жасау мүмкіндігі және ақпаратты өңдеудің қазіргі заманғы әдістерін, оның ішінде толықтырылған шындық технологиялары мен қосымшаларды қолдана отырып, зерделеу мүмкіндігі қалыптасты. Ұсынылған қосымша құрылғыларды қажет етпейді, оны ең аз шығындармен қолданыстағы смартфон технологиясын қолдану арқылы жүзеге асыруға болады. Қосымшаны мектеп мүғалімдері, оқушылар, студенттер, сонымен қатар Python программалау тілін меңгеремін деген қолданушыларда пайдалана алады.

## *Пайдаланылған дереккөздер тізімі*

*[1] Wojciechowski, R., & Cellary, W. (2013). Evaluation of Learners' Attitude toward Learning in ARIES Augmented Reality Environments. Computers & Education, 68, 570-585. <http://dx.doi.org/10.1016/j.compedu.2013.02.014>*

*[2] Samarth Singhal, Sameer Bagga, Praroop Goyal and Vikas Saxena (2012). Article: Augmented Chemistry: Interactive Education System. International Journal of Computer Applications 49(15):1-5, July.*

*[3] Байганова А.М., Мұхамбет А.К. (2020) Виртуалды және кеңейтілген шындық// Актуальные научные исследования в современном мире. Журнал. Выпуск 5(61), часть 2, С.31-35.*

*[4] Белова О. П., Казнин А. А. Применение технологии дополненной реальности для графической визуализации учебных задач пространственной геометрии // Научно-методический электронный журнал «Концепт». – 2017. – Т. 39. – С. 3521–3525. – URL: [http://e-koncept.ru/2017/971031.htm.](http://e-koncept.ru/2017/971031.htm)*

*[5] Allan Fowler (2019). Beginning iOS AR Game Development: Developing Augmented Reality Apps with Unity-2019 p.261.*

*[6] Hocking, J. (2022). Unity in Action, Third Edition: Multiplatform Game Development in C#. Соединенные Штаты Америки: Manning.*

*[7] Акулич, Маргарита (2015) Дополненная, виртуальная, смешанная реальность и маркетинг / Маргарита Акулич. - М.: Издательские решения, 2015. - 869 c.*

*[8] Линовес, Джонатан (2015) Виртуальная реальность в Unity / Джонатан Линовес. - М.: ДМК Пресс, 2015. - 247 c.*

*[9] Pena A.M., Ragan E.D. (2017) Contextualizing construction accident reports in virtual environments for safety education. 2017 IEEE Virtual Reality (VR), Los Angeles, CA, 2017, pp. 389-390. doi: 10.1109/ VR.2017.7892340*

*[10] Wilcocks K., Halabi N., Kartick P., Uribe-Quevedo A., Chow C., Kapralos B. (2017) A virtual cardiac catheterization laboratory for patient education: The angiogram procedure. 2017 8th International Conference on Information, Intelligence, Systems & Applications (IISA), Larnaca, 2017, pp. 1-4. doi: 10.1109/IISA.2017.8316384*

*[11] Байганова А.М., Өтепова Д.Д. Мектеп информатика курсына «толықтырылған шындық» технологиясын қолданудың дидактикалық мүмкіндіктері // Actual scientific research in the modern world Journal. - Pereiaslav, 2023. - Issue 2(94), pр. 82 – 86.*

#### *References*

*[1] Wojciechowski, R., & Cellary, W. (2013). Evaluation of Learners' Attitude toward Learning in ARIES Augmented Reality Environments. Computers & Education, 68, 570-585. <http://dx.doi.org/10.1016/j.compedu.2013.02.014>*

*[2] Samarth Singhal, Sameer Bagga, Praroop Goyal and Vikas Saxena (2012). Article: Augmented Chemistry: Interactive Education System. International Journal of Computer Applications 49(15):1-5, July.*

*[3] Baiganova A.M., Muhambet A.K.(2020) Virtualdy zhane keneitilgen shyndyq [Virtual and augmented reality]. Aktualnye nauchnye issledovanija v sovremennom mire. Zhurnal. Vypusk 5(61), chast' 2, 31-35(In Kazakh)*

*[4] Belova O. P., Kaznin A. A. (2017) Primenenie tehnologii dopolnennoj real'nosti dlja graficheskoj vizualizacii uchebnyh zadach prostranstvennoj geometrii [Application of augmented reality technology for graphic visualization of educational tasks of spatial geometry]. Nauchno-metodicheskij jelektronnyj zhurnal «Koncept». T. 39. 3521–3525 (In Russian)* 

*[5] Allan Fowler (2019). Beginning iOS AR Game Development: Developing Augmented Reality Apps with Unity-2019. 261.*

*[6] Hocking, J. (2022). Unity in Action, Third Edition: Multiplatform Game Development in C#. Соединенные Штаты Америки: Manning.*

*[7] Akulich, Margarita (2015) Dopolnennaja, virtual'naja, smeshannaja real'nost' i marketing [Augmented, virtual, mixed reality and marketing]. Margarita Akulich. M.: Izdatel'skie reshenija, 869. (In Russian)*

*[8] Linoves, Dzhonatan (2015) Virtual'naja real'nost' v Unity [Virtual Reality in Unity]/ Dzhonatan Linoves. M.: DMK Press, 247. (In Russian)*

*[9] Pena A.M., Ragan E.D. (2017) Contextualizing construction accident reports in virtual environments for safety education. 2017 IEEE Virtual Reality (VR), Los Angeles, CA,. 389-390. doi: 10.1109/ VR.2017.7892340*

*[10] Wilcocks K., Halabi N., Kartick P., Uribe-Quevedo A., Chow C., Kapralos B. (2017) A virtual cardiac catheterization laboratory for patient education: The angiogram procedure. 8th International Conference on Information, Intelligence, Systems & Applications (IISA), Larnaca,. 1-4. doi: 10.1109/IISA.2017.8316384*

*[11] Baiganova A.M., Otepova D.D. (2023) Mektep informatika kursyna «tolyqtyrylgan shyndyq» tehnologijasyn qoldanudyn didaktikalyq mүmkіndіkterі [Didactic possibilities of using the technology of "augmented reality" in the school course of informatics]. Actual scientific research in the modern world. Journal. Pereiaslav, Issue 2(94), 82 – 86. (In Kazakh)*